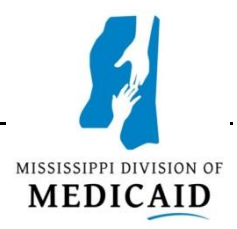

**Section: Adjustment/Void Request and Claim Inquiry Forms**

# **8.0 Adjustment/Void Request Form**

The Division of Medicaid and the fiscal agent allow adjusting and voiding of claims. The following procedures allow providers to find solutions to payment difficulties. These procedures and forms are used to correct under/ over payments.

If you are paid incorrectly on the remittance advice for a Medicaid claim or have r eceived monies from a third party payer after payment of Medicaid, you may submit an Adjustment/ Void Request Form to request an adjustment. Adjustment requests are used to change the original amount paid on a claim. The original payment can be increased or decreased. Void requests are used to refund the entire original payment on a claim.

When refunding money to Medicaid, it is not necessary to remit a refund check. If an adjustment will result in a reduction in the original Medicaid payment and no refund check is included, an adjustment will be made on the weekly remittance advice. If a refund check is included, the adjustment will be applied against the refund check. The only time the actual Medicaid check should ever be returned is in the rare event that all claims on the remittance advice were paid incorrectly and the entire amount is to be refunded.

**An adjustment/void form cannot be used for denied claims.** A denied claim must be resubmitted on the appropriate claim form, and the error must be corrected. The EOB message on the remittance advice will provide guidance for submitting the corrected claim.

If an adjustment appears on a remittance advice an d is not correct, another adjustment request may be submitted using the transaction control number (TCN) from the debit line of the adjusted claim.

### **Billing Tip**

**STOP Electronically submitted claims cannot be adjusted using the adjustment/void form. Electronically submitted claims must be adjusted electronically; however, the adjustment/void form may be used to void either paper or electronically submitted claims.**

### **Time Limit for Adjustment Requests**

Positive adjustment requests must be submitted within two (2) years from the date of service as shown on the Medicaid remittance advice. When submitting adjustment requests, a copy of the original claim form and the remittance advice which reflects the payment must be attached. If money is owed to the Medicaid program (negative adjustment or voids), the 2-year filing limitation is not applicable.

### **Completing the Adjustment/ Void Request Form**

Instructions for completing the Adjustment/ Void Request Form are on the page following the form, and correspond to the line numbers on the form. All information requested on this form is required. Submit only one request per form.

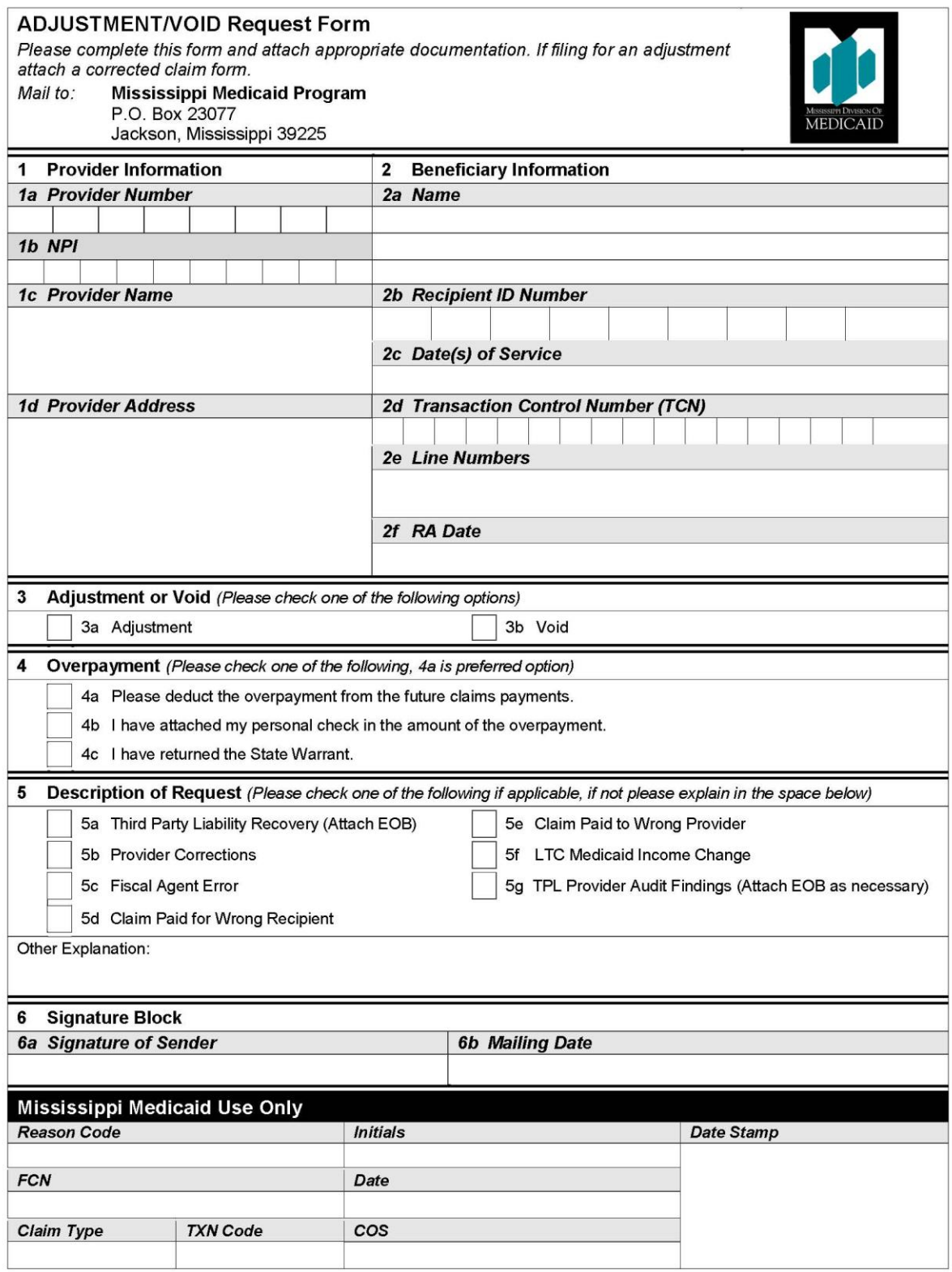

**All of the fields below are required. Complete the Adjustment/Void Request Form as described below:**

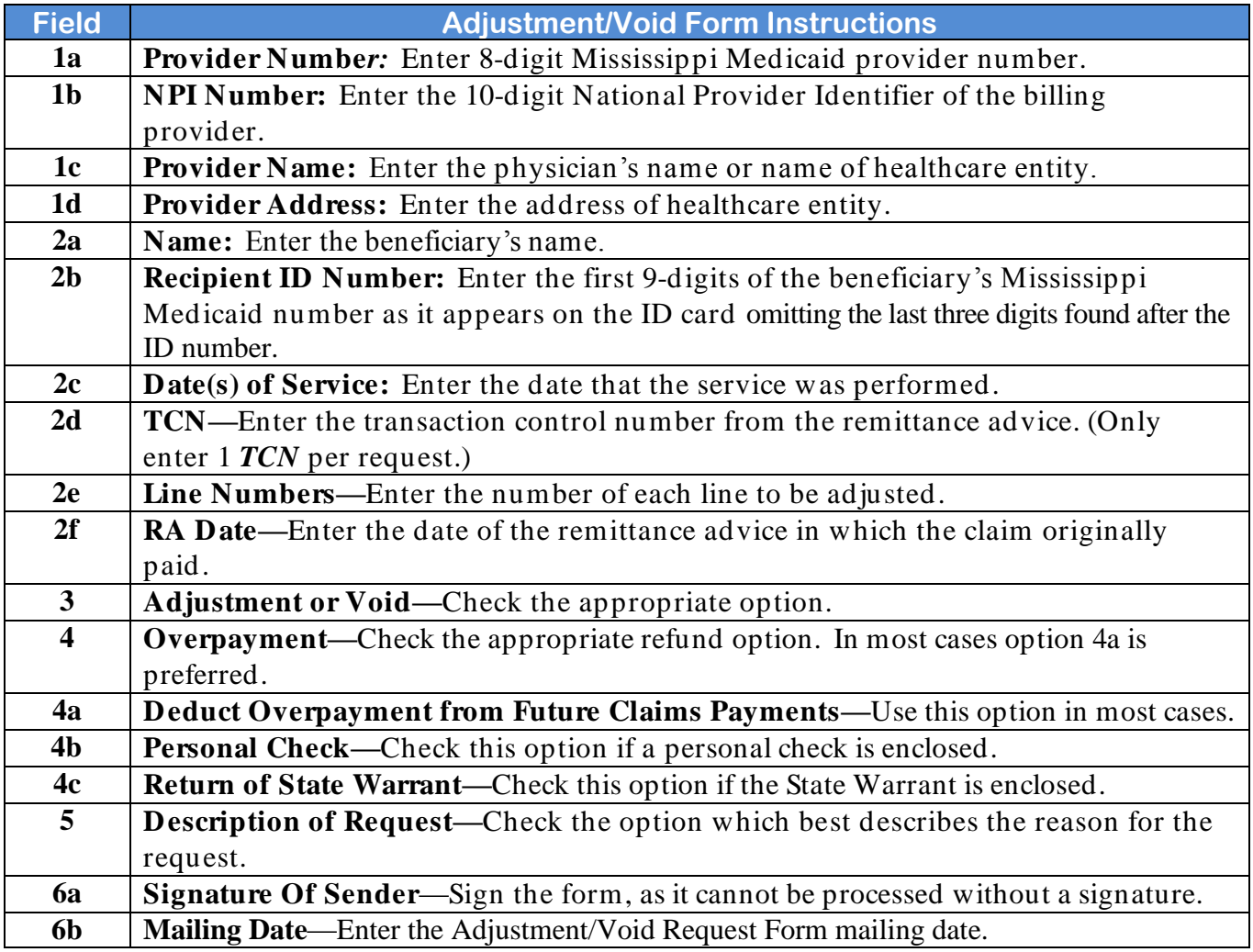

If the claim is being voided, no documentation for this request is required. If the claim is being adjusted, a copy of the corrected claim must be attached. A copy of the remittance advice may also be supplied. If proper documentation is not provided, the forms will be returned.

Mail the completed form to:

## **Mississippi Medicaid Program P.O. Box 23077 Jackson, Mississippi 39225**